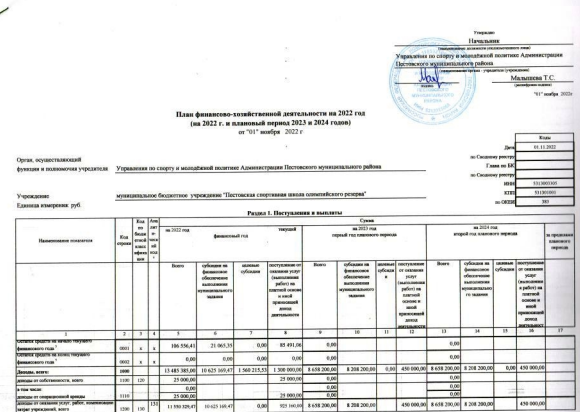

 $\overline{\phantom{a}}$ 

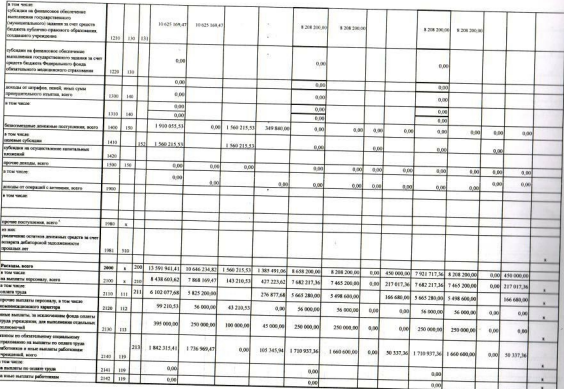

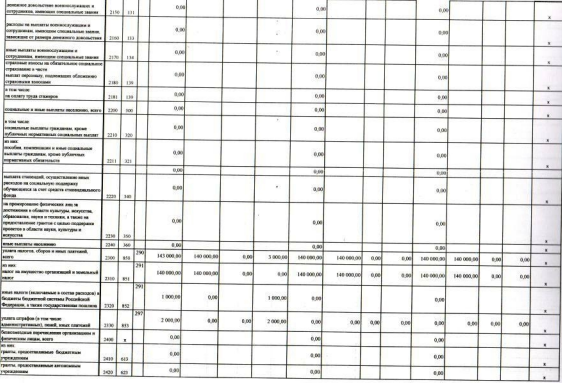

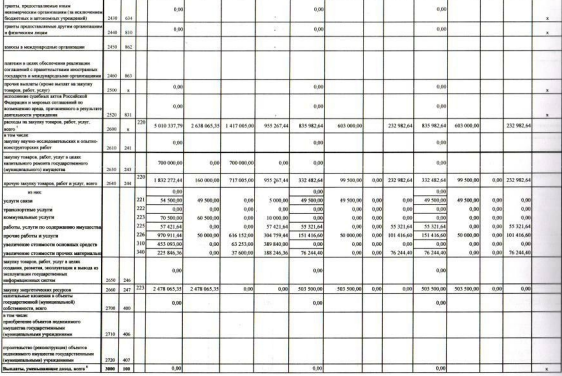

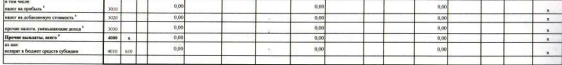

Унивания для выполня Поли, ко страс уперации Ники усобоенными акан упрования - для уперации Поли.

<sup>1</sup> Bigade Fergussman

to connect to - 199 - suas encorrected typics manual annual features encodynamic process factories.

to reveal for ... (19) . How excerptional terms was accreased departments advance four-resources accreases departments to be real formation

minimum 2001, 2012, and course receives the party exceptions of primary factories.

\* Турб \* унивени на понфлан порай игра переповог правов и отентать Первы правов наибного первых поделяют правова правов правов правов философия (первых Praedic Refer 10 / 14 / 16 / 14 / 16 / 18 / 18 / 18 / 18 / 18 / 18 / Procedured Purposes 12 Books 2019, point (constructionary 2007), a just under sean examination construction of Parameter Company agrees required that continues become a recommendation of the continues of the continues of t

- В правлет в 1910 различе поверны гром отношением поверности, на реализовании и ранни различе франка правле правличения поверности по франка правличен правличен поверности по правление поверности по поверности по поверно TREASURE THE SAM MOUNTED POWER SPEED FOR

" Электории короляй напист обыты массив распораженного использовать принятия распораженными обознаниями обознаниями по совменения принятия и по совменили по совменили по совменили принятия и более из не принятия и более и «Волотное состояние на состояние простояние на состояние полно состояние просто на состояние состояние состояние на состояние состояние

Decembe want to person to agree range paint your upperment cycle (50 Product 1 The Victoria exclusive Data Holiday Archives Archives 2 County at more in a ware raises and the word Data

" (because openerate sease "most")

Therein spins actor states in of a rea was ensured pure operator of sign spin of book spinsores in transport (executive and reaption and impediate) possess enters to provide a product spins and the spins of the spins of th троне в производительно политического производит с последником производит с производит с производит с производит на

Подготовлено с использованном системы Конкультант Наше

- continue.

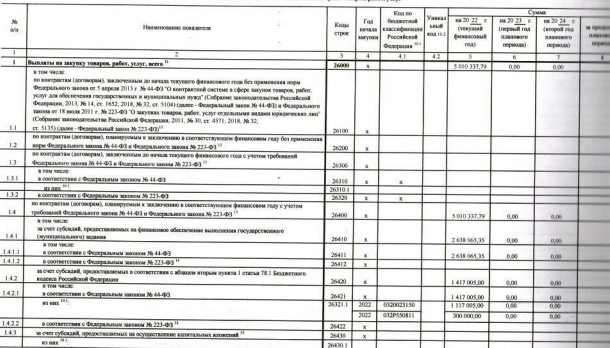

Разва 2. Спецения на выплатки на частики томанам набле за нее <sup>19</sup>

 $\sim$ 

 $\sim$ 

×. ×

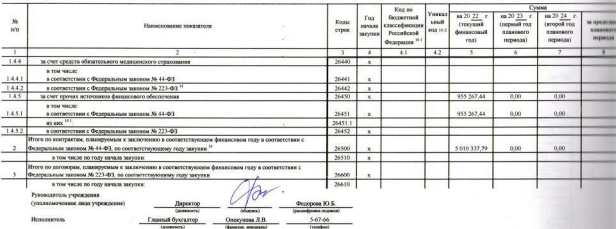

<sup>20</sup> В Раздее 2 "Следения по выпусти на закупку говаров, работ, услуг" Пами детализировчи выканом выканом выпали на закупку теваров, работ, услуг, отражения по соответствующих строких Реском 1 "Поступания и выпаты" Пами

31 В сегчес сон теохонно провстанното стболи на них оборни и основним нанимами алений им гран и форм суболи и солитстви с абщем прини прини прини 78.1 Базантите взахо Российской Федерации и на ACCESSION DESCRIPTION OF SECURITY OF DESCRIPTION OF RECORDERY ACCESS CONSULTANTING INCORPORATION OF DESCRIPTIONS OF DESCRIPTIONS OF DESCRIPTIONS OF DESCRIPTIONS OF THE 2018 CO. 2019, 2019. TO PERSON OF THE 2019 CONSULTANTS ренития Российной Федерации на период до 2024 год? (Собрание законодательства Российской Федерации, 2018, № 201, ст. 2817, № 20, ст. 2817, № 20, ст. 2817, 2, же регилиального проекта, обоспечивающего достоинно должно не п personanced spoors, someones cross 2010, 26121, 2610 a 2611 Peaces 2 "Crosses to mergete in apprent in comparative peace cross cross-state at approximation of comparative in the cross cross cross and cross and cross of cro DEFINING/SURFECTS INCORPORATELY \$1 - 22 MAINSINGS MONTY VERNANCINGS SHOWN

\*\*\* Успывается участный под обысть наглимоги отделятся на обысть нажники наукажный подворожный нередующий неорежений системы удалины общественной березники "литунный бедит", в случае или положные финансии общественной обще - TELEVISION NO ONGO NASH PASSAGE TELEVISION NASH PASSAGE TELEVISION NASH PASSAGE TELEVISION NASH PASSAGE TELEVISION NASH PASSAGE TELEVISION NASH PASSAGE TELEVISION NASH PASSAGE TELEVISION NASH PASSAGE TELEVISION NASH PASS

" Планеная поллетия выхова на маунау темрея, работ, услуг по строит 31000 Раздев 2 "Сидеран по настита на заутесу говоро, работ, услуг" План рассредениется на выховны и контрактив (договоров), малоуевшим в планением (дого CONTRACTOR CONTRACTOR CONTRACTOR CONTRACTOR CONTRACTOR (FINED AND ACCESS ASSESSMENT AND ACCESS AND ACCESS AND ACCESS AND ACCESS AND ACCESS AND ACCESS AND ACCESS AND ACCESS AND ACCESS AND ACCESS AND ACCESS AND ACCESS AND AC систем в офере загусок тоаров, работ, услуг для посударственных и муниципленных можа, о детенникомий унивении выполне по источномы (договорим), заключенным до личном теруиров финансового года (отрени 35/00) и повещующее и COOTHER/TRY/ENDING DIRECCION FOR COTONS 25400 M SUBDIVISION COOTHER/TRIVISION CONTENTIONS OF PERSONS FOR A PRIME 2500 PROPERTY TRIPLE 2000 COOTHERS IN CONTENTS

<sup>12</sup> Униманитете сумма дотиговой опитатив) е засновал также, забот, удал удали обеспечение продолжение масса до 44-03 и Федерации подавление масса 30.223-03, в дочако, предосходимых украинных украинных украинных украинных

<sup>12</sup> Укованится спома значаю товаров, работ, услуг, осуществленных в состоятствии с Федеральным значеси 20 44-93 и Федеральным значеси 20 223-03.

<sup>14</sup> Государственным (мунициальным) биджетным учреждением показатель не формируется.

<sup>11</sup> Указанстра слова заселов товаров, работ, указа, осуществляемых в соответствии с Фимианьевы числены 26 44-ФП.

" Плиники поддерживаемы на маутку томров, работ, услуг по строка 26500 государственного (мунициплиного биджинного учреждения должни были не нение орены политической стрек 26410, 26430, 2640, 26400 по осопетствующий графе, (муниципального) дероитикого учрождения - не менее повдатели строим 26430 по соответствующий генфа.

e.